We are starting to use virtualisation more and more, and for now we are looking at VMWare, I will document what I learn here (mostly the gotchas) as and when they crop up.

VMWare isn't the only virtualisation technology we are looking at, and so this page may die pretty quickly if we take another route.

## **Topics**

- **[Interfaces, VSwitches and Port Groups](http://cameraangle.co.uk/doku.php?id=interfaces_vswitches_and_port_groups)**
- [Create vSwitch](http://cameraangle.co.uk/doku.php?id=create_vswitch)
- [Create Port Groups](http://cameraangle.co.uk/doku.php?id=create_port_groups)
- [Promiscuous Mode](http://cameraangle.co.uk/doku.php?id=promiscuous_mode)
- [Create datastore ISO folder](http://cameraangle.co.uk/doku.php?id=create_datastore_iso_folder)
- [Create VM](http://cameraangle.co.uk/doku.php?id=create_vm)
- [Test](http://cameraangle.co.uk/doku.php?id=test)

From: <http://cameraangle.co.uk/> - **WalkerWiki - wiki.alanwalker.uk**

Permanent link: **<http://cameraangle.co.uk/doku.php?id=vmware&rev=1500819448>**

Last update: **2023/03/09 22:35**

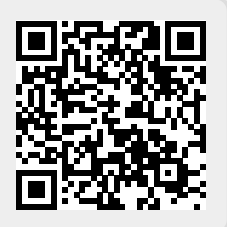